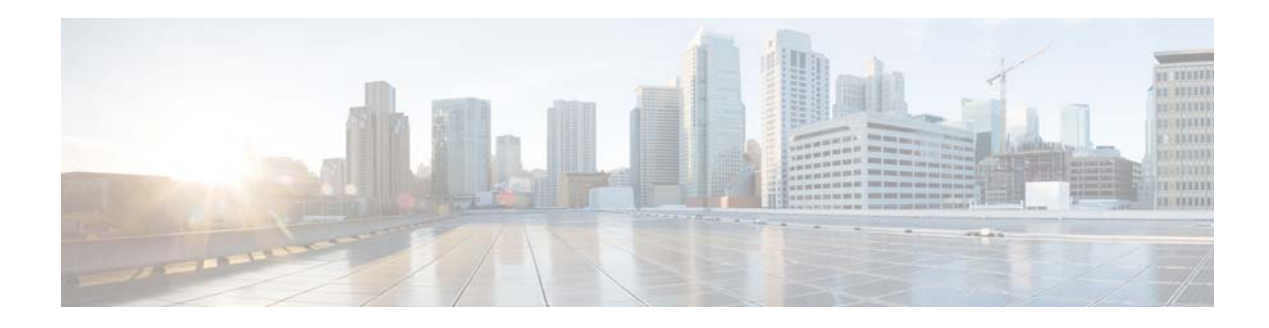

# **Show Commands**

This chapter describes the Cisco NX-OS IGMP **show** commands.

### **show ip igmp event-history**

To display information in the IGMP event history buffers, use the **show ip igmp event-history**  command.

**show ip igmp event-history** {**clis** | **debugs** | **errors** | **events** | **ha** | **igmp-internal** | **msgs** | **mtrace** | **policy** | **statistics** | **vrf**}

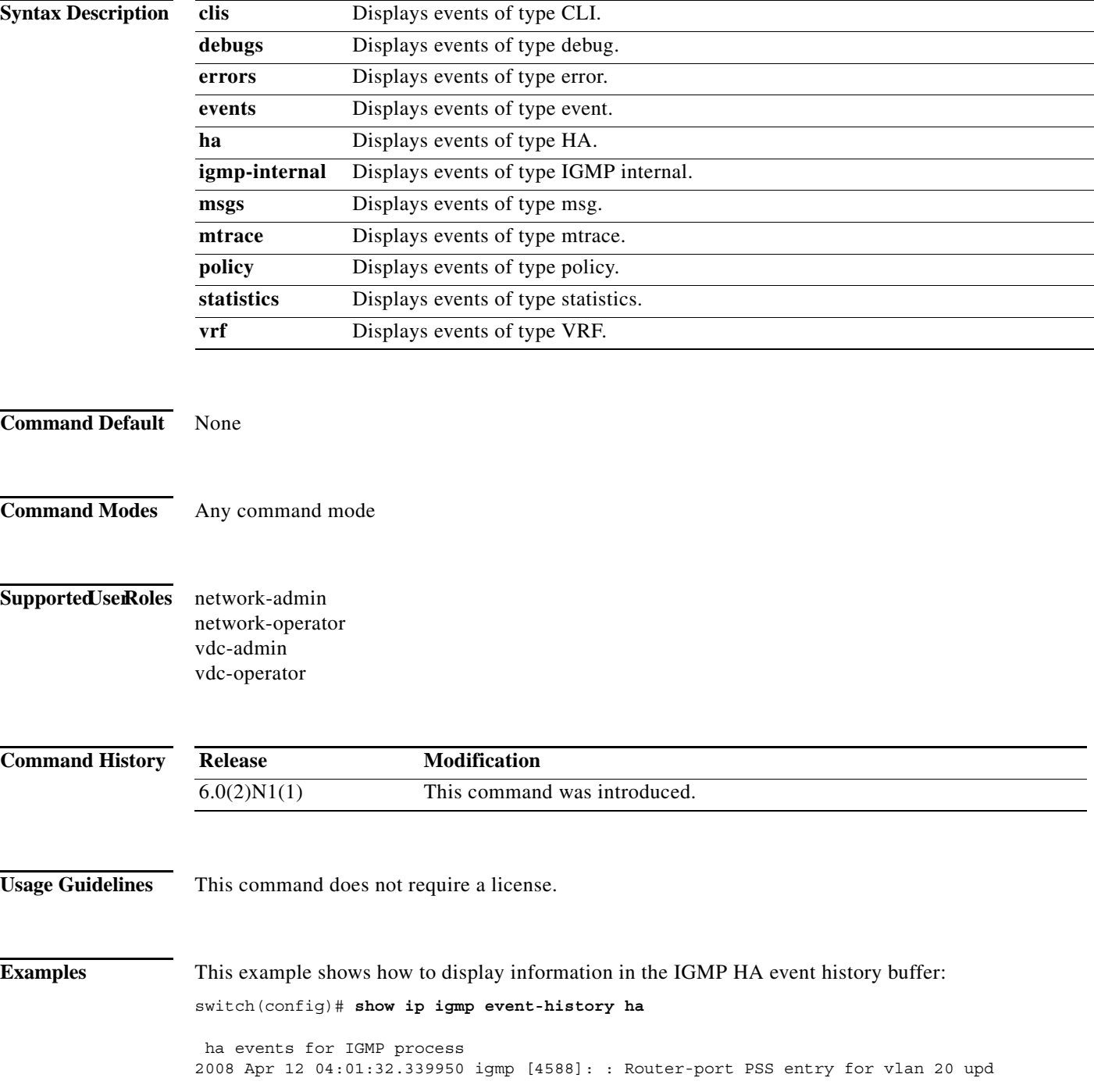

וך

ated [count 0] 2008 Apr 12 04:00:05.118545 igmp [4588]: : Handling existing vlans notification 2008 Apr 12 04:00:04.824730 igmp [4588]: : PSS entry for global updatedswitch(config)#

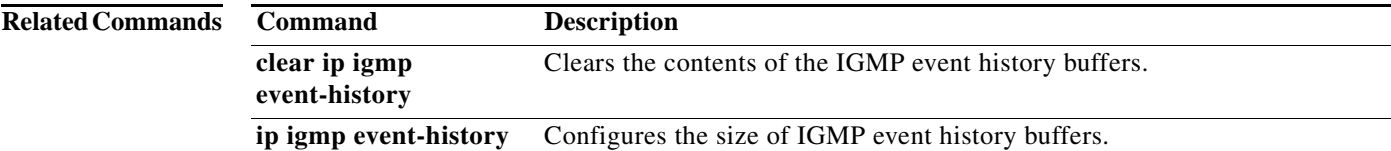

 $\blacksquare$ 

### **show ip igmp groups**

To display information about IGMP-attached group membership, use the **show ip igmp groups**  command.

**show ip igmp groups** [{*source* [*group*]} | {*group* [*source*]}] [**ethernet** *slot*/*port* | **port-channel**  *channel-number*[**.***sub\_if\_number*] | **vethernet** *veth-id* | **vlan** *vlan-id*] [**vrf** {*vrf-name* | **all**}]

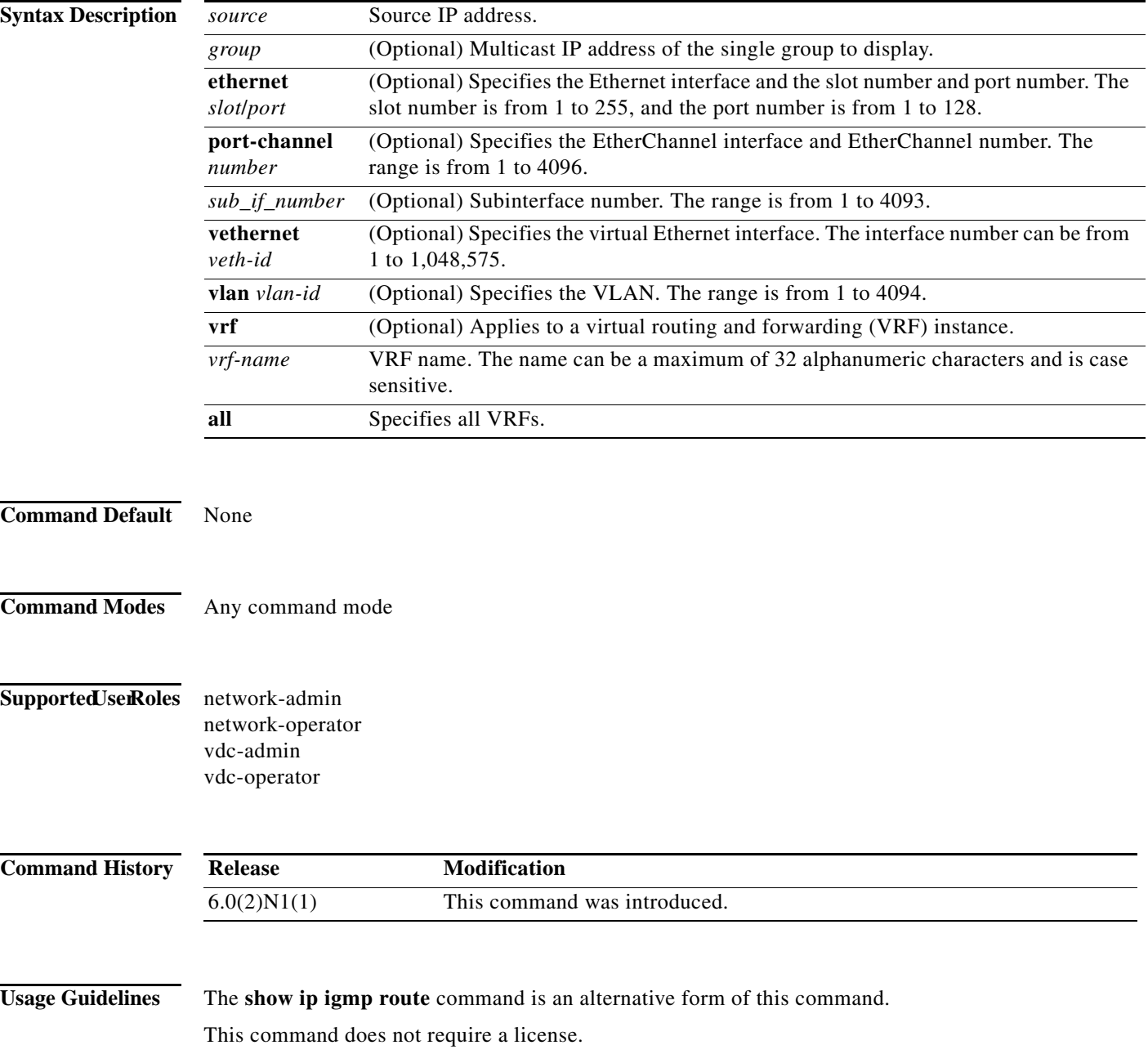

ヿ

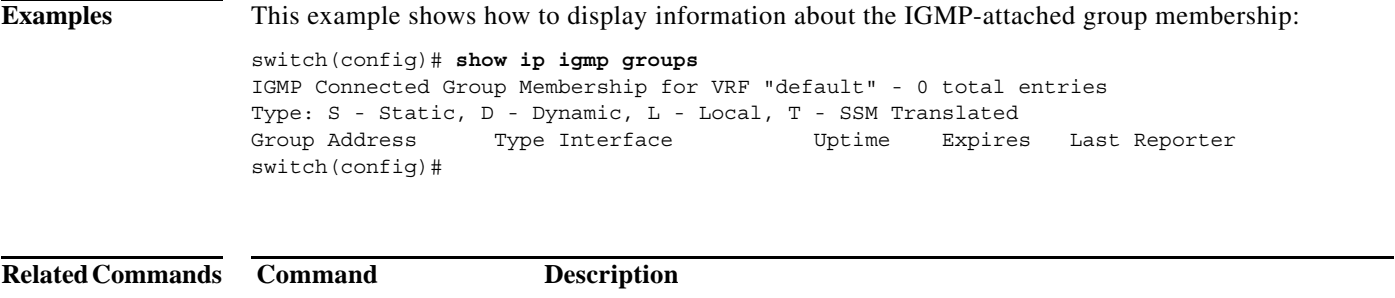

**show ip igmp route** Displays information about the IGMP-attached group membership.

П

**The Contract of Section** 

### **show ip igmp interface**

To display information about IGMP on interfaces, use the **show ip igmp interface** command.

**show ip igmp interface** {**ethernet** *slot*/*port* | **port-channel** *channel-number*[**.***sub\_if\_number*] | **vethernet** *veth-id* | **vlan** *vlan-id*}

**show ip igmp interface** [**brief**] [**vrf** {*vrf-name* | **all**}]

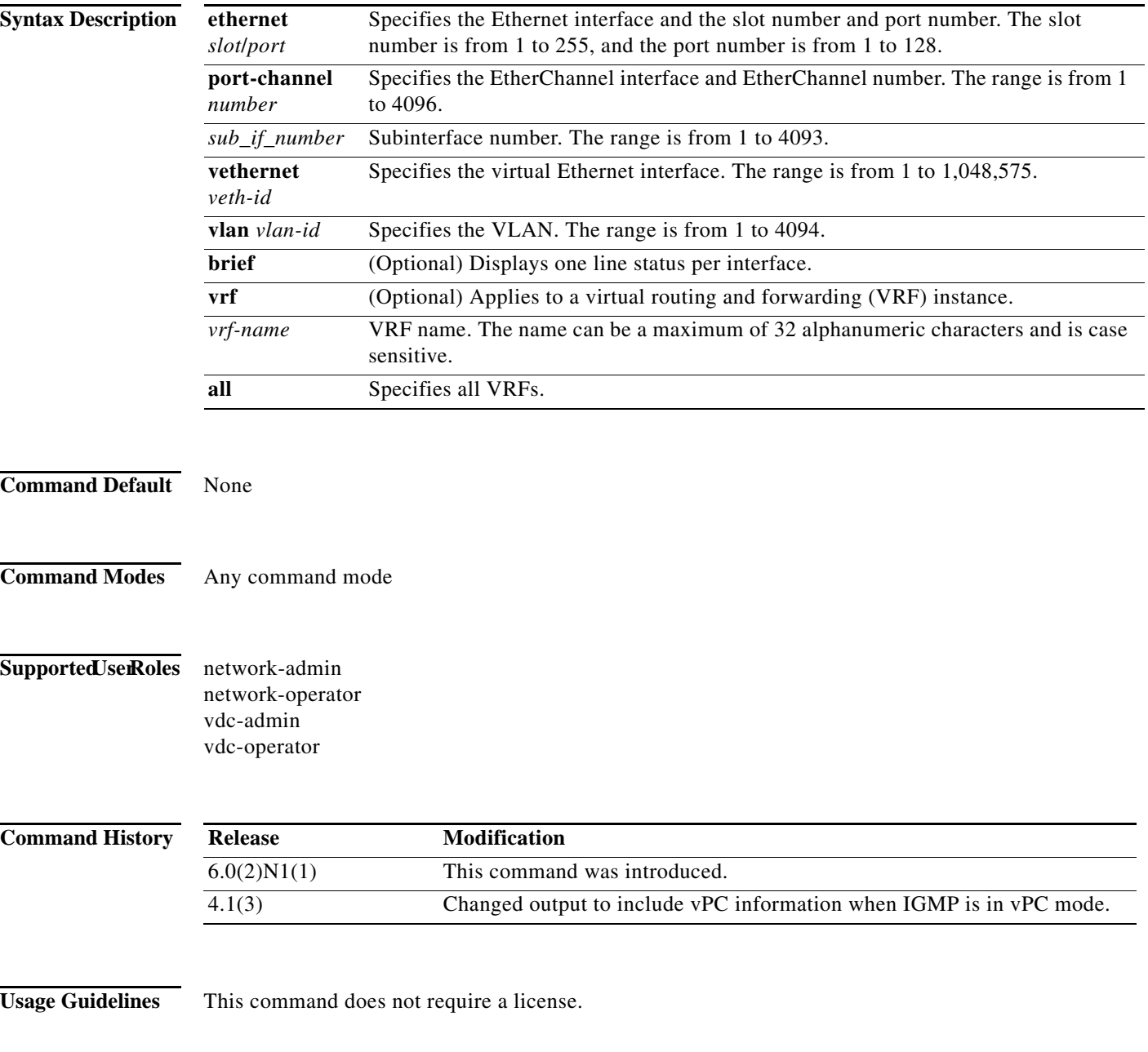

ヿ

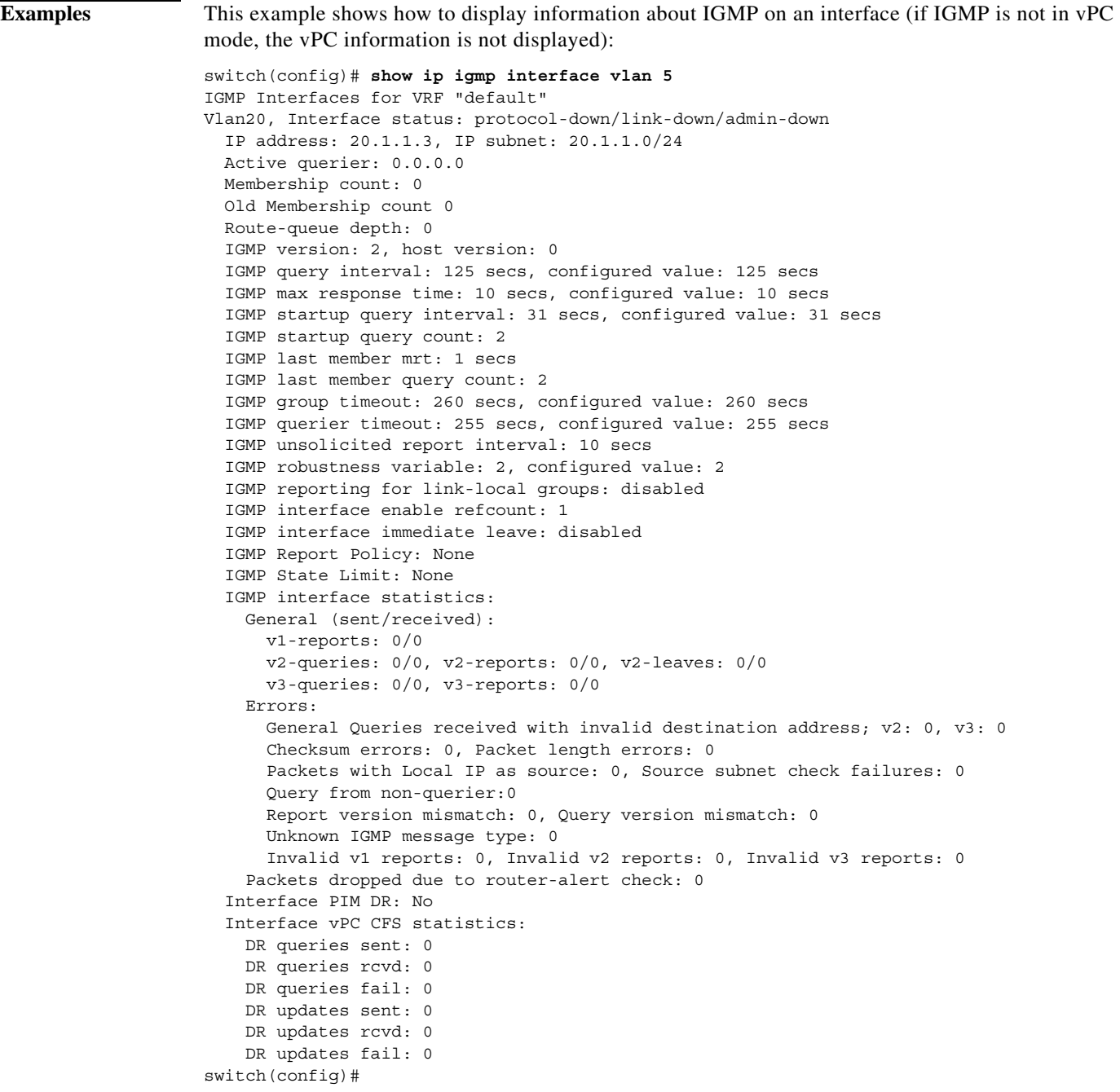

This example shows how to display information about IGMP on an interface in a brief format:

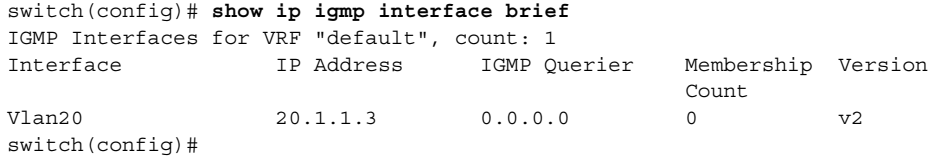

П

**The Contract of the Contract of the Contract of the Contract of the Contract of the Contract of the Contract o** 

## **show ip igmp local-groups**

To display information about IGMP local groups, use the **show ip igmp local-groups** command.

**show ip igmp local-groups** [**ethernet** *slot*/*port* | **port-channel** *channel-number*[**.***sub\_if\_number*] | **vethernet** *veth-id* | **vlan** *vlan-id*] [**vrf** {*vrf-name* | **all**}]

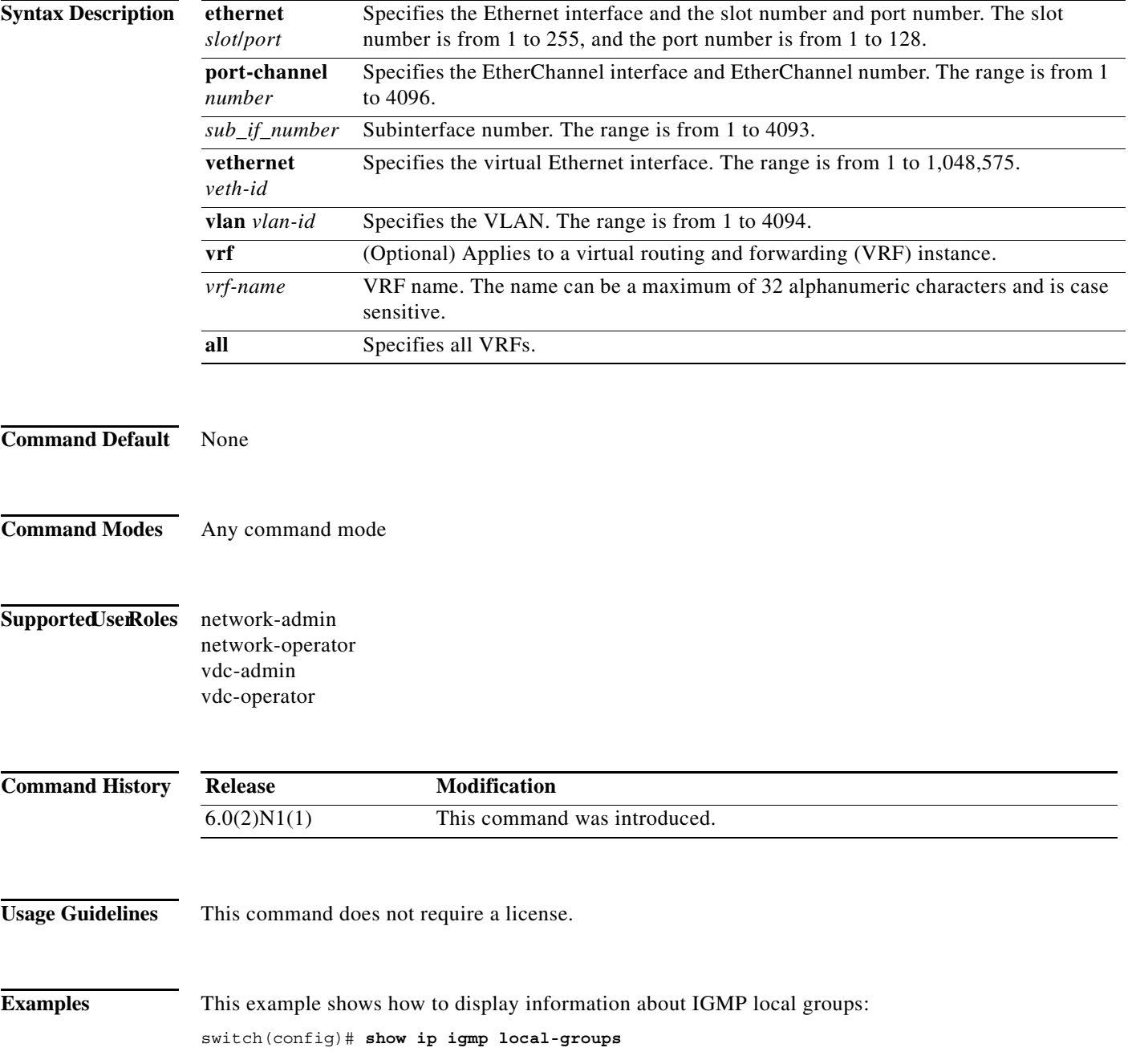

ヿ

### **show ip igmp route**

To display information about the IGMP-attached group membership, use the **show ip igmp route**  command.

**show ip igmp route** [{*source* [*group*]} | {*group* [*source*]}] [**ethernet** *slot*/*port* | **port-channel**  *channel-number*[**.***sub\_if\_number*] | **vethernet** *veth-id* | **vlan** *vlan-id*] [**vrf** {*vrf-name* | **all**}]

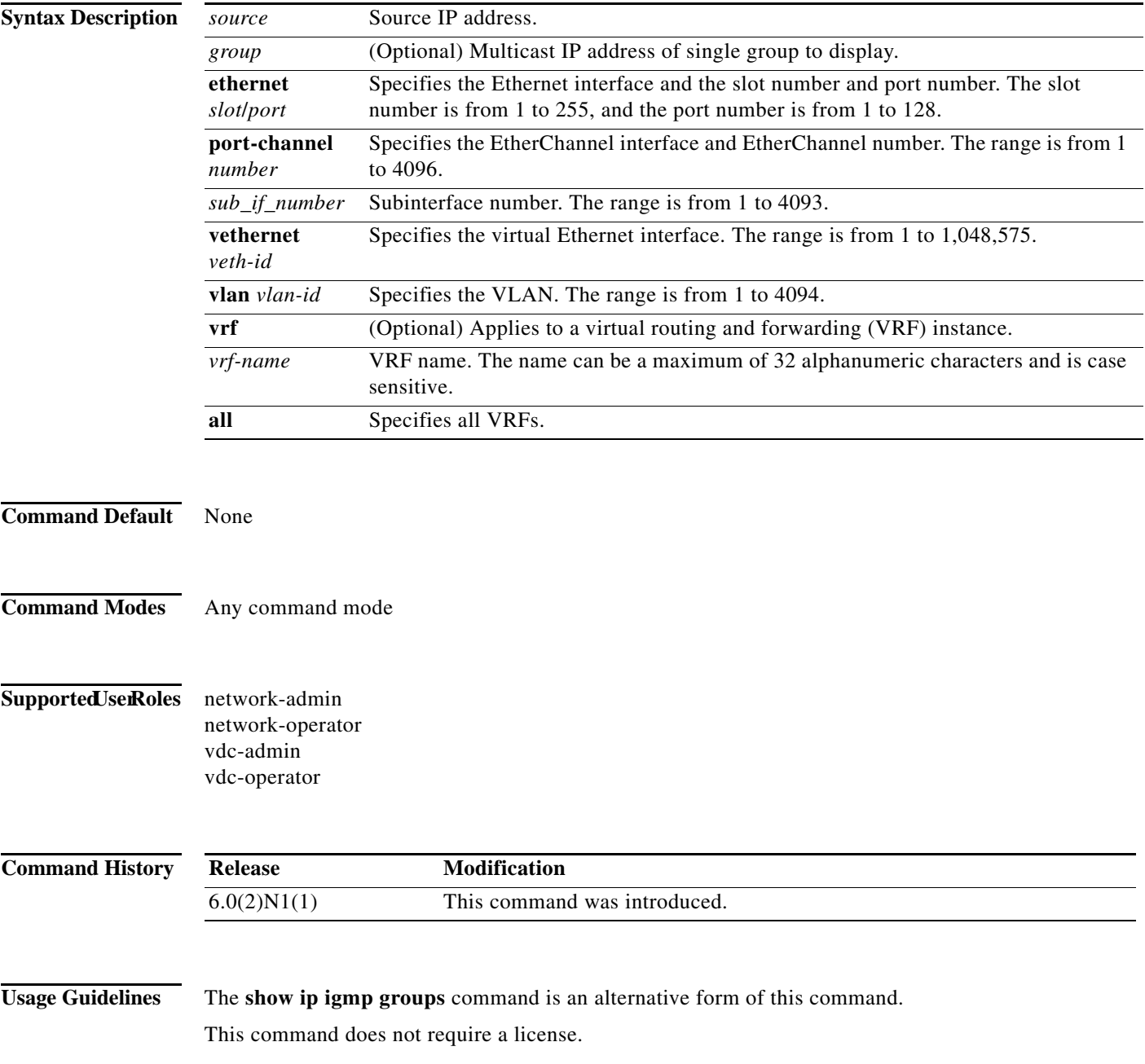

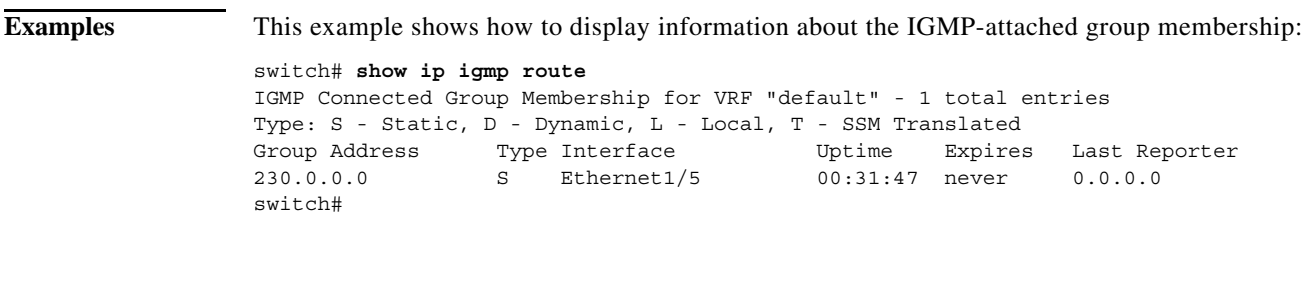

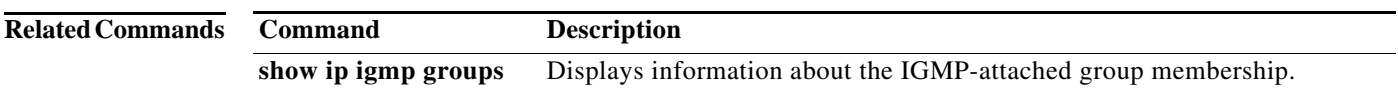

### **show running-config igmp**

To display information about the running-system configuration for IGMP, use the **show running-config igmp** command.

**show running-config igmp** [**all**]

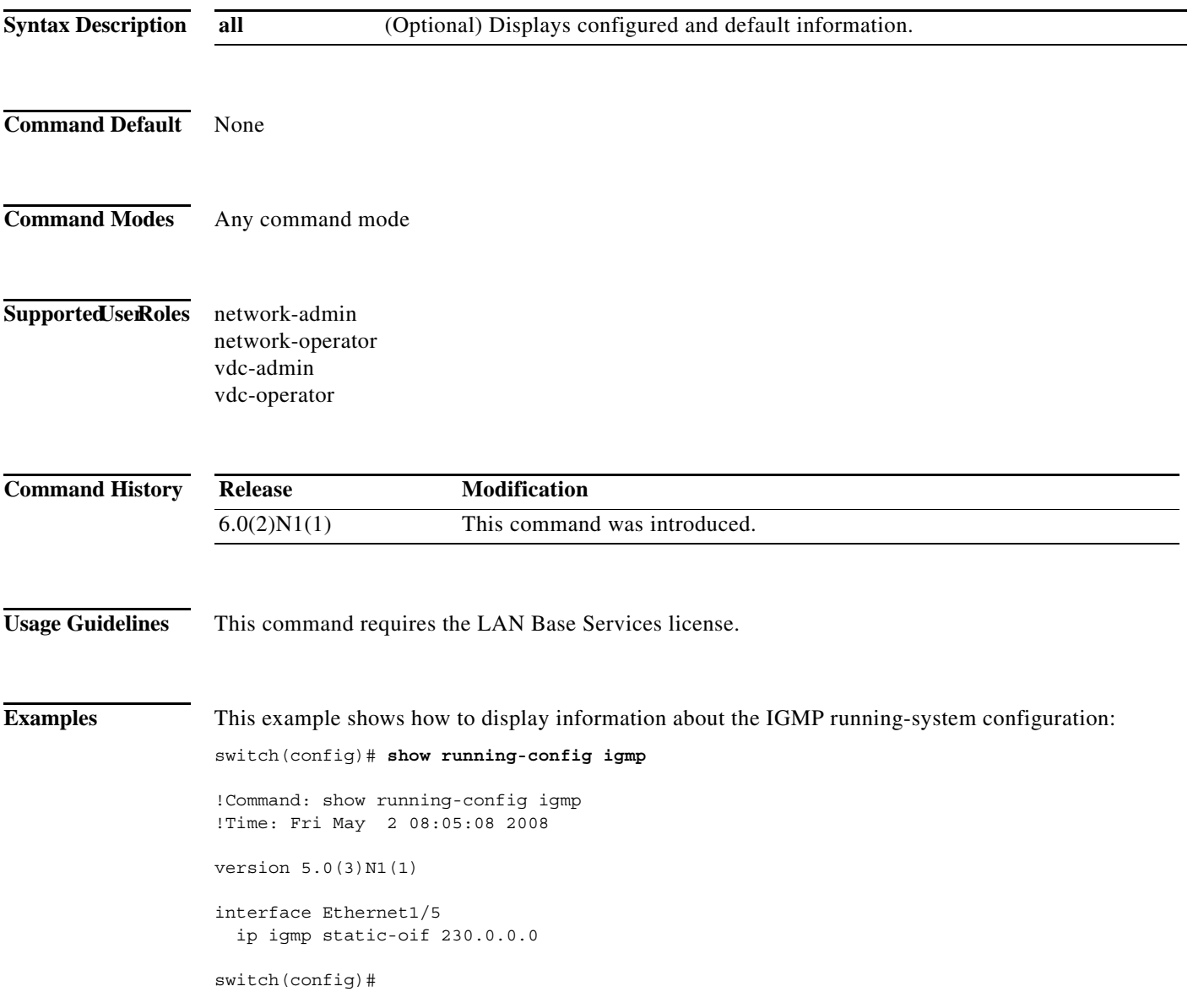

П

### **show startup-config igmp**

To display information about the startup-system configuration for IGMP, use the **show startup-config igmp** command.

**show startup-config igmp** [**all**]

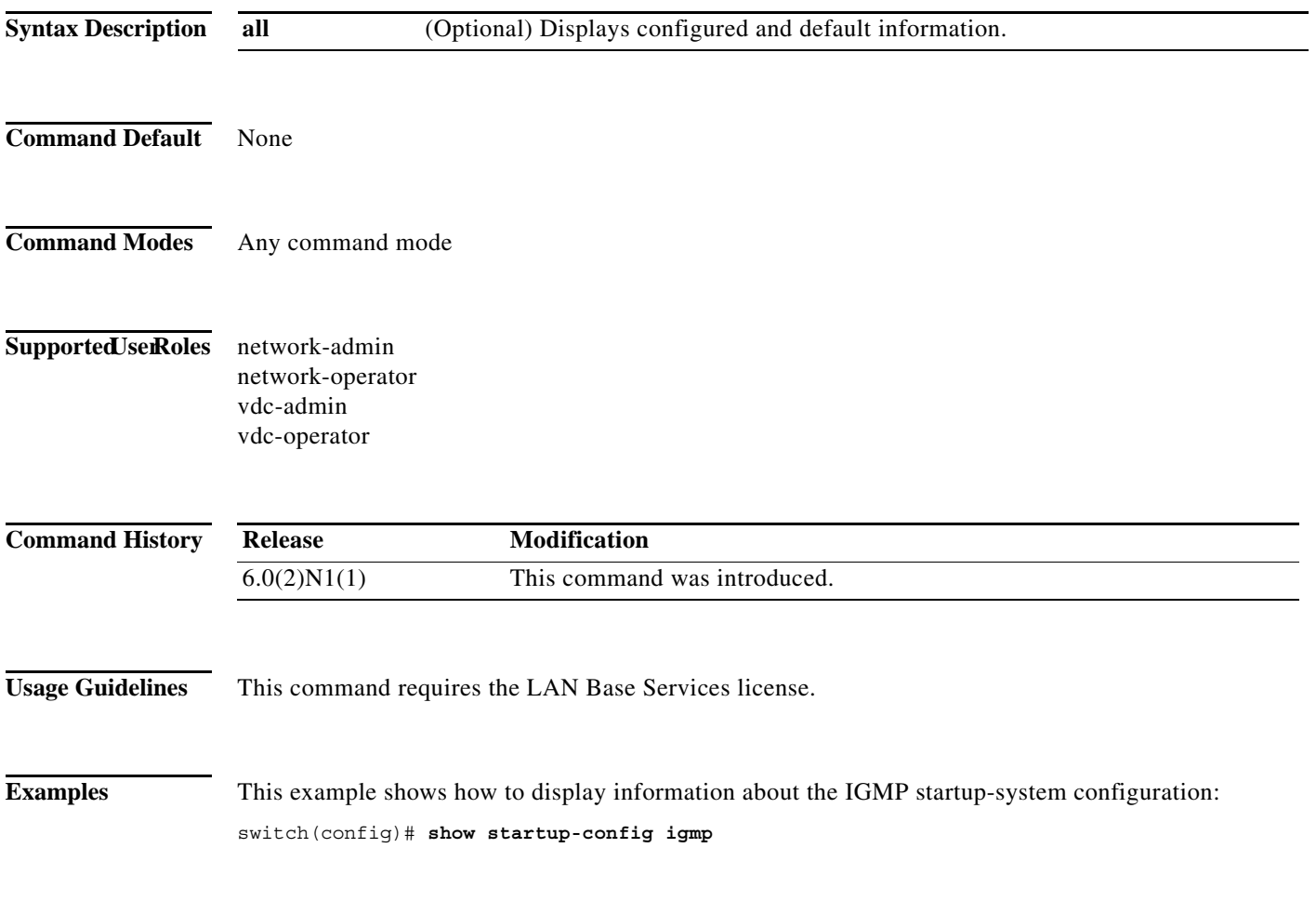

ן